## Vision par ordinateur pour suivi automatique de civelles en bassin Computer vision for automatic detection and tracking of glass-eels

Nawal Eldrogi<sup>1</sup> Benoît Larroque<sup>2,4</sup> Valérie Bolliet<sup>3,4</sup> Franck Luthon<sup>1,4</sup>

 $1$  LIUPPA Laboratoire d'informatique, Université de Pau & Pays de l'Adour UPPA, Anglet, France <sup>2</sup> SIAME Laboratoire des sciences de l'ingénieur appliquées, UPPA, Anglet, France

<sup>3</sup> UMR ECOBIOP Ecologie comportementale et biologie des populations de poissons, INRA/UPPA  $4$  MIRA Fédération de recherche sur les milieux et ressources aquatiques (FED 4155)

benoit.larroque@univ-pau.fr

### Résumé

*Le suivi d'organismes vivants permet de comprendre les dangers qui les guettent et qui pourraient un jour avoir des effets négatifs sur l'homme. Des laboratoires de l'Université de Pau et des Pays de l'Adour (UPPA) collaborent sur le thème de la gestion des poissons migrateurs du bassin de l'Adour. Une des actions de recherche concerne la vision par ordinateur pour le suivi automatique et l'acquisition de connaissances sur le comportement migratoire d'une espèce menacée, les alevins d'anguilles. Pour cela, quelques civelles sont marquées, puis introduites dans un milieu expérimental. Pendant toute la durée de l'observation, une grande base de données de séquences vidéo est collectée. Dans cet article, les premières étapes d'un algorithme permettant de détecter et de suivre les civelles dans des séquences vidéos sont développées. La méthode de soustraction de fond est utilisée pour détecter les civelles, ensuite, une opération d'étiquetage des composantes connexes est appliquée pour extraire toutes les informations sur les civelles. Le suivi de civelle par l'utilisation du filtrage de Kalman est actuellement à l'étude.*

### Mots Clef

Poisson, Soustraction de fond, Étiquetage en composantes connexes, Classification K-moyennes.

### Abstract

The tracking of living organisms makes it possible to understand the dangers that threaten them, and what could one day have negative effects on the humans. The research laboratories of the University of Pau & Pays Adour deal with the management of migrating fishes of the basin of Adour. One of the phases of research is the computer vision for automatic tracking and acquisition of knowledge about the migratory behavior of elvers. For that purpose, some elvers are marked, then introduced into an experimental medium. Thus, throughout all observations, a big video database of sequences is collected. In this article, we have developed an algorithm allowing to detect and track

elvers in video sequences. The background subtraction method is used to detect elvers. Then we apply the labeling of connected components for extracting all information about elvers. The tracking of elvers will be obtained by Kalman filtering.

### Keywords

Elver, Background subtraction, Connected component analysis, K-means, Tracking.

## 1 Introduction

Le suivi automatique d'objets en mouvement est un domaine de recherche actif en vision par ordinateur. C'est un processus important pour de nombreuses applications telles que la reconnaissance d'objet, le traitement d'images médicales, l'analyse de comportement humain ou animal, la robotique et la surveillance automatique.

En biologie, le suivi du déplacement d'animaux pose parfois des problèmes techniques, liés aux caractéristiques des espèces et des stades de développement. Les biologistes utilisent des séquences vidéo pour identifier et quantifier les poissons afin d'étudier leur comportement et leurs schémas de migration. Généralement, ces vidéos sont analysées manuellement par des experts. Cependant, l'analyse manuelle est un processus fastidieux qui prend plusieurs heures pour analyser une vidéo.

L'automatisation, au moins partielle, de ce processus permettra de gagner beaucoup de temps dans l'analyse des vidéos. La majorité des recherches utilise la vision par ordinateur pour détecter et suivre des poissons pour caractériser leur comportement et leur trajectoire [1]. Les méthodes les plus traditionnelles pour détecter et suivre les poissons automatiquement sont la détection des contours [2] ainsi que le modèle de mélange gaussien [3]. Les travaux de [4] utilisent le filtre de Canny pour détecter les poissons ainsi qu'une analyse par blob de la couleur et de la texture pour automatiser le traitement des vidéos. Dans [5], le suivi est effectué par l'algorithme CamShift, un système de vision par ordinateur capable d'analyser des vidéos sous-marines

pour détecter, suivre et compter les poissons. Des travaux récents [6] montrent comment l'apprentissage par transfert peut être utilisé pour obtenir des résultats de grande qualité, à la fois pour la détection et pour le suivi.

Ici, pour suivre les civelles, chaque individu est marqué par VIE Tag (*Visible Implant Elastomer*, voir Fig. 1) [7].

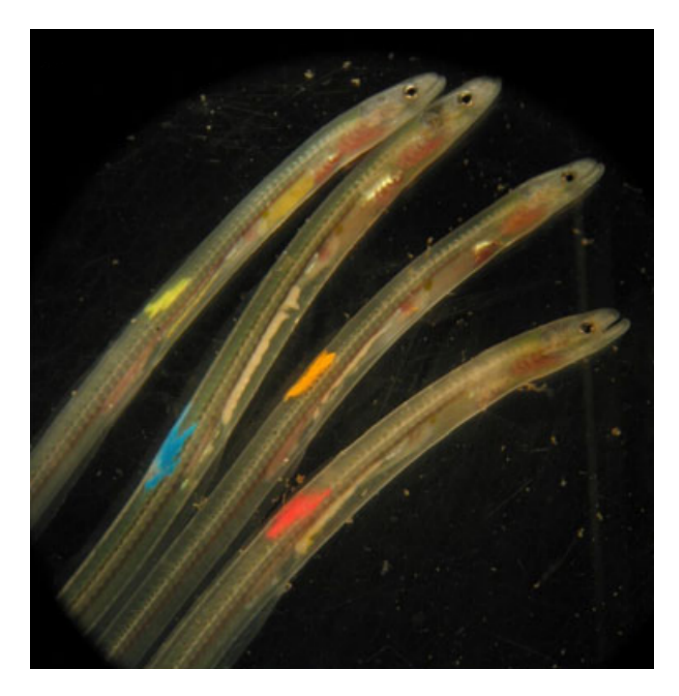

FIGURE 1 – Marquages VIE sur les civelles [9].

Ce marquage consiste à implanter sous la peau une pointe d'élastomère de couleur, visible sous UV. Le suivi des individus se fait sur des enregistrements vidéo [9], mais il représente un travail fastidieux, car il n'est actuellement pas automatisé. Les paramètres qui intéressent les biologistes sont principalement le sens de déplacement des civelles (dans le sens du courant ou à contre-courant) et leur vitesse. Toute mesure permettant d'évaluer la dépense énergétique est également recherchée, car les civelles jeûnent durant la migration, et leur statut énergétique pourrait jouer un rôle important dans le potentiel migratoire. Dans notre article, un système pour détecter automatiquement les civelles est présenté. Les étapes de ce système de traitement informatisé sont les suivantes :

- Détecter les civelles par la méthode de soustraction de fond, suivie par une opération d'étiquetage des composantes connexes.
- Construire une table d'étiquetage qui contient toutes les informations sur le poisson détecté (mesure géométrique, couleur du marquage,...)
- Générer un suivi des civelles par des boîtes englobantes et l'utilisation du filtrage de Kalman.

L'article est structuré de la façon suivante : en premier lieu le contexte expérimental est décrit; puis la section 3 présente les principes généraux pour le suivi. Enfin la section 4 décrit notre approche et les résultats obtenus.

## 2 Contexte expérimental

Pour réaliser cette étude, un aquarium en forme d'ovale, de longueur 1, 50m et de largeur 50cm, est séparé par une paroi rigide en son centre [7] (Fig. 2).

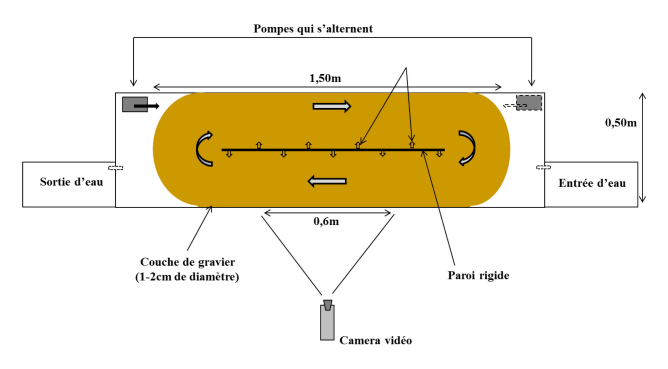

FIGURE 2 – Schéma de l'aquarium [8].

Deux pompes, situées aux extrémités opposées de l'aquarium, permettent d'alterner les courants d'eau toutes les 6,2 heures afin de reproduire le rythme des marées. La température de l'eau est maintenue à  $11 \pm 0.5^{\circ}$ C, et une couche de gravier couvre le fond de l'aquarium. La vitesse du courant d'eau est en moyenne de 11 cm/sec. Une moitié des civelles est marquée avec des combinaisons de couleurs (système de marqueur VIE). L'autre moitié est sans marquage, pour disposer d'un groupe de population suffisant dans l'aquarium. La taille moyenne d'une civelle est de 7cm. La zone filmée concerne toute la colonne d'eau, sur une largeur de 60 cm. Des enregistrements vidéo de 15s sont réalisés toutes les 40 mn. La cadence vidéo est de 15 images/s. La base de données contient plusieurs centaines de vidéos. Un exemple d'image extraite d'une vidéo tournée avec ce dispositif est disponible en figure Fig. 3.

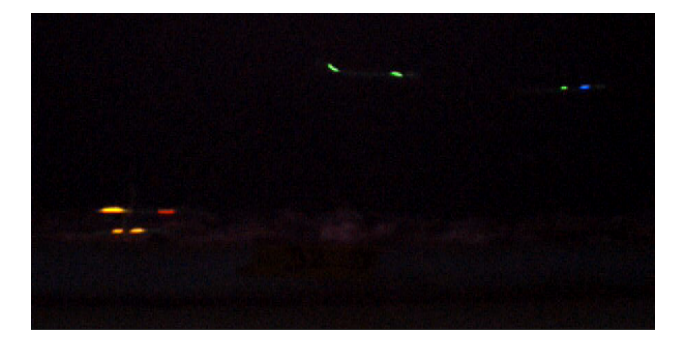

FIGURE 3 – Extrait d'une image issue d'une vidéo de nuit et comportant 4 civelles avec double marquage

Un des objectifs de ces travaux consiste à développer un outil permettant aux biologistes de :

- Suivre automatiquement les civelles à partir de séquences vidéo
- Identifier les civelles et analyser leur comportement ainsi que leur trajectoire.
- Réduire le temps de travail d'observation visuelle par un opérateur humain.

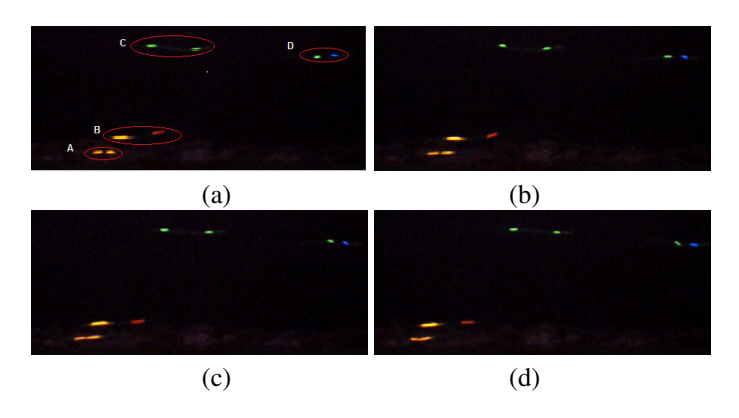

FIGURE 4 – Zoom sur 4 images consécutives d'une vidéo.

La base de données à analyser contient 239 séquences vidéo en système RVB. Chaque séquence vidéo contient 225 à 425 images, la taille en pixels d'une image est de  $1280 \times 960$  (Fig. 4). Par exemple, l'image de la Fig. 4(a) comporte quatre civelles marquées :

- Repère A : marquage double orange court (taches rapprochées), codé OOC.
- Repère B : marquage double orange et rouge long (taches espacées), codé ORL.
- Repère C : marquage double vert long, codé VVL.
- Repère D : marquage double vert et bleu court, codé VBC.

## 3 Processus général de suivi

De nombreuses approches de suivi d'objets ont été proposées. Dans cette section, les différentes méthodes et procédures de suivi décrites dans [10] sont présentées.

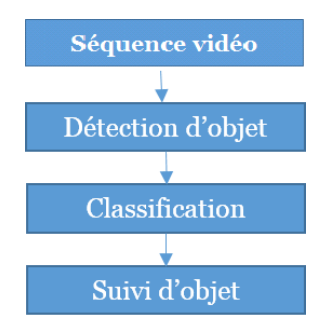

FIGURE 5 – Processus général de suivi

Comme le montre la Fig. 5, les systèmes de suivi se composent généralement des étapes suivantes :

#### 3.1 Détection d'objet

#### Méthode de Soustraction de fond

La soustraction de fond est largement utilisée pour détecter des objets en mouvement dans des séquences vidéo. Cette méthode a été utilisée et a fait ses preuves dans de nombreuses études [11]. Elle est considérée comme la méthode la plus simple qui donne des détails complets sur l'objet par rapport aux autres méthodes de détection de mouvement comme la méthode de différenciation d'images ou de flux optique. Comme l'établit l'équation 1, la soustraction de fond consiste à soustraire l'image actuelle de l'image de référence (appelée aussi image de fond).

$$
|I_{actuelle} - I_{reference}| > \text{seuil} \tag{1}
$$

Un seuillage de cette différence donne ensuite un masque avec les objets du premier plan. L'image de référence est une image de la scène statique sans objet mobile.

#### Création de l'image référence

L'image de référence contient les parties statiques de la scène mais elle n'est pas toujours disponible au début de la séquence vidéo, il faut d'abord la construire puis la réactualiser au cours du temps afin qu'elle s'adapte aux évolutions de la scène. La méthode basique est de faire un moyennage des images de la séquence vidéo par l'équation 2.

$$
I_{ref}(x,y) = \frac{1}{N} \sum_{k=1}^{N} I(x,y,k)
$$
 (2)

Avec  $I(x, y, k)$  la valeur du pixel  $(x, y)$  de la k-ème image, et N le nombre d'images dans la séquence vidéo.

#### 3.2 La classification

Il existe deux approches principales pour la classification : la classification supervisée et la classification nonsupervisée. L'approche supervisée se fait par une étape d'apprentissage permettant d'extraire l'information pertinente de grands ensembles de données contrairement à la classification non-supervisée qui se fait principalement par séparation automatique des nuages de points dans un espace sans le besoin de fournir des données d'apprentissage. Parmi les algorithmes de classification non supervisés, on peut citer la méthode des K-moyennes comme un outil efficace et rapide car il n'est pas nécessaire de faire l'apprentissage sur l'ensemble des données.

Algorithme  $K$ -moyennes C'est l'un des plus simples algorithmes d'apprentissage non supervisés, son principe est de classer les points ou les objets en  $K$  groupes (appelés clusters) et de minimiser la variance intra-cluster [12]. Les  $K$  clusters sont produits de façon à minimiser la fonction objective décrite dans l'équation 3.

$$
E = \sum_{k=1}^{K} \sum_{x_j \in S_k} (x_j - g_k)^2
$$
 (3)

où :  $S_k$  (pour  $k = 1, 2, ..., K$ ) sont les K groupes et  $g_k$  leur centre de gravité.

En effet, cette méthode initialise  $K$  groupes qui correspondent au nombre de groupes attendus par l'utilisateur. Ensuite, elle calcule le centre de gravité de chaque ensemble et construit une nouvelle partition en associant chaque point avec le centre de gravité le plus proche. Une alternance a lieu entre le calcul des centres de gravité des nouveaux clusters et l'appariement des points avec le centre de gravité le plus proche jusqu'à convergence. Cet algorithme est très populaire car extrêmement rapide en pratique. En effet, le nombre d'itérations est typiquement inférieur au nombre de points.

## 3.3 Suivi d'objet

De nombreux algorithmes de suivi ont été proposés dans la littérature [13]. Certaines méthodes sont dédiées au suivi d'objets spécifiques [14] et d'autres méthodes sont conçues d'une manière plus générique [15].

Les travaux menés actuellement sont liés à l'utilisation du filtre de Kalman qui permet d'estimer les paramètres dynamiques des objets. Ce filtre peut être utilisé pour obtenir la meilleure estimation de la trajectoire réelle et de diminuer les erreurs pouvant être dues au changement d'éclairage, au changement de fond et à l'apparition des autres objets en mouvement (croisement de civelles sur une image).

# 4 Méthodologie de suivi des pibales et résultats obtenus

## 4.1 Étape 1 : La détection

La détection de la civelle se fait par deux modules. Le premier est basé sur la soustraction de fond suivi par une opération morphologique et le deuxième est d'effectuer l'analyse des composantes connexes sur l'image résultante afin d'extraire ses informations géométriques (Fig.6).

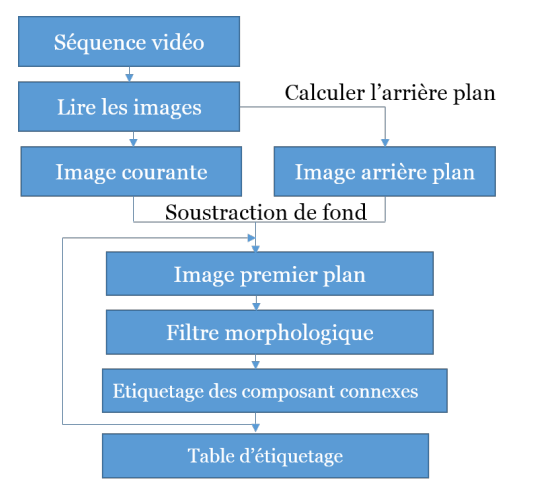

FIGURE 6 – Séquence de détection

#### Algorithme de soustraction de fond

L'image d'arrière-plan de la vidéo est obtenue par un calcul de la moyenne arithmétique de la séquence vidéo (équation 2 avec  $N = 10$ ). Ce modèle présente l'avantage de demander peu de ressources en termes de calcul et peu d'espace mémoire. La soustraction du fond est nécessaire car les conditions d'éclairage sous UV varient au rythme du jour et de la nuit. Un exemple d'image obtenue de jour est montré sur la Fig. 7. On y distingue le lit de gravier, contrairement au cas de la nuit où le fond est quasiment noir.

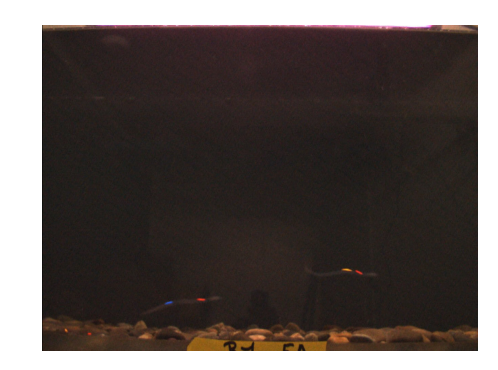

FIGURE 7 – Exemple d'image de jour où l'arrière plan avec le lit de graviers est visible.

Une simple différence entre l'image courante et l'image de l'arrière plan (dite image de référence) est appliquée afin d'obtenir le masque binaire du premier plan pour un seul plan image comme l'indique l'équation (1). L'opération est répétée pour l'ensemble des plans RVB. Ces images binarisées sont combinées par la suite à l'aide d'un opérateur OU logique (voir Fig. 8(c)).

Pour déterminer le seuil, plusieurs seuillages ont été testés afin d'obtenir un seuil optimal pour l'ensemble des vidéos.

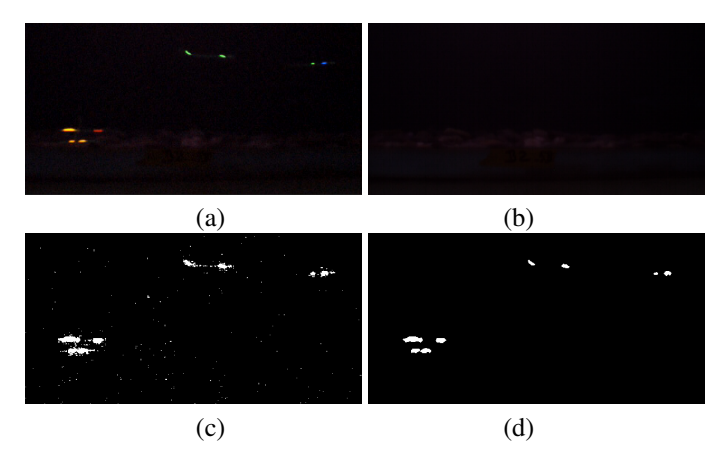

FIGURE 8 – Algorithme de soustraction de fond : (a) Image originale, (b) Image de référence, (c) Image binaire de l'avant plan, (d) Image filtrée par morphologie.

Une opération morphologique est nécessaire sur le masque binaire de l'avant plan pour éliminer le bruit et supprimer les fausses détections. Ici deux opérations morphologiques sont utilisées : la dilatation et l'érosion. (Fig. 8(d)).

L'étiquetage en composantes connexes Pour obtenir toutes les informations géométriques de chaque objet détecté, une analyse des composantes connexes ou étiquetage des pixels est effectuée. La technique consiste à regrouper les pixels voisins dans un ensemble appelé composante connexe. Chaque ensemble est disjoint des autres et peut ensuite être aisément isolé.

Cette opération permet d'extraire l'information de chaque objet comme : la représentation des objets, le comptage des objets en mouvement dans chaque vidéo et l'extraction

| $N^{\circ}$ | Obj | N <sub>b</sub> pts | X    | Y           | dx | dy | Cx   | Cv            | H    | S    | V    | Code           |
|-------------|-----|--------------------|------|-------------|----|----|------|---------------|------|------|------|----------------|
| Img         |     |                    |      |             |    |    |      |               |      |      |      |                |
| 22          | 1   | 291                |      | 12.50 763.5 | 24 | 20 |      | 24.45   773.1 | 0.01 | 0.93 | 0.47 | 3              |
| 23          | 1   | 213                | 0.50 | 760.5       | 21 | 13 |      | 10.06 767.9   | 0.02 | 0.84 | 0.45 | 3              |
| 36          | 1   | 124                | 1263 | 754.5       | 17 | 10 | 1272 | 758.7         | 0.63 | 0.85 | 0.20 | 1              |
| 37          | 1   | 363                | 1228 | 754.5       | 40 | 12 | 1249 | 760.6         | 0.60 | 0.90 | 0.16 | 1              |
| 38          | 1   | 303                |      | 1200 754.5  | 33 | 14 | 1217 | 761.9         | 0.64 | 0.80 | 0.20 | 1              |
| 39          | 1   | 153                | 0.50 | 622.5       | 14 | 15 | 6.78 | 630.4         | 0.63 | 0.94 | 0.79 | 1              |
| 39          | 2   | 274                | 1169 | 746.5       | 31 | 15 | 1185 | 754.7         | 0.62 | 0.84 | 0.29 | 1              |
| 39          | 3   | 346                |      | 1242 760.5  | 38 | 14 | 1262 | 767.5         | 0.36 | 0.36 | 0.31 | $\overline{2}$ |

TABLE 1 – Extrait d'une table d'étiquetage

de la dimension des objets afin de les utiliser dans l'algorithme de suivi.

Ici, cette opération a été appliquée sur l'image du premier plan détecté par connexité-4 et on a supprimé tous les objets qui contiennent moins de 100 pixels. En effet, la taille d'une marque sur les pibales est supérieure à 100 pixels.

Ensuite, une table d'étiquetage (voir tableau 1) qui contient les paramètres suivants a été obtenue :

- N° Img : numéro de l'image dans la vidéo.
- Obj : nombre d'objet(s) : à ce stade un objet correspond à un marquage (une tache couleur) sur les civelles.
- Nb pts : nombre de points dans chaque objet.
- $X, Y, d_x, d_y$ : coordonnées et dimensions de la boîte englobante.
- $C_x, C_y$ : coordonnées du centre de gravité de l'objet.

Après cette étape, toutes les informations géométriques de notre objet (marquage) sont connues et il reste à déterminer la couleur de chaque objet. Pour cela, la procédure suivante est appliquée :

- Transformer chaque image RVB en une image HSV en raison de l'indépendance entre les couleurs dans cet espace perceptif.
- Récupérer sa composante de teinte (Hue) en se basant sur la couleur du pixel du centre de gravité de coordonnées  $(C_x, C_y)$  de chaque objet.
- Ajouter les trois composantes d'image HSV (Hue, Saturation, Valeur) à la table d'étiquetage (voir tableau 1).

#### 4.2 Étape 2 : La classification  $K$ -moyennes

Ensuite, à partir de la table d'étiquetage l'algorithme des K-moyennes a été appliqué comme décrit dans la section (3.2) sur la composante Hue pour obtenir la plage de chaque couleur de marquage.

Dans l'algorithme (Fig. 9), cinq groupes ( $K = 5$ ) ont été considérés dont quatre correspondant aux couleurs de marquage (Bleu, Vert, Rouge, Orange) et le cinquième correspondant aux objets non marqués. Ensuite, le classifieur des K-moyennes permet de partitionner les composantes de teinte Hue (Fig. 10(a)) en cinq groupes et de minimiser la distance entre les composants de chaque groupe comme

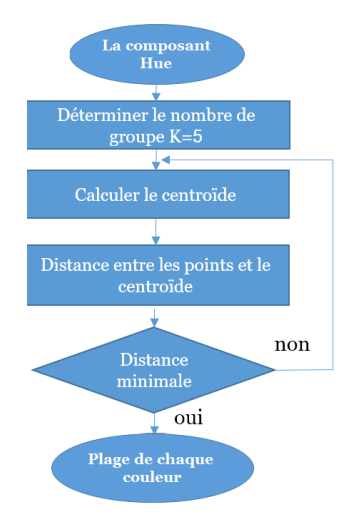

FIGURE  $9$  – Algorithme K-moyennes

décrit dans l'équation (3).

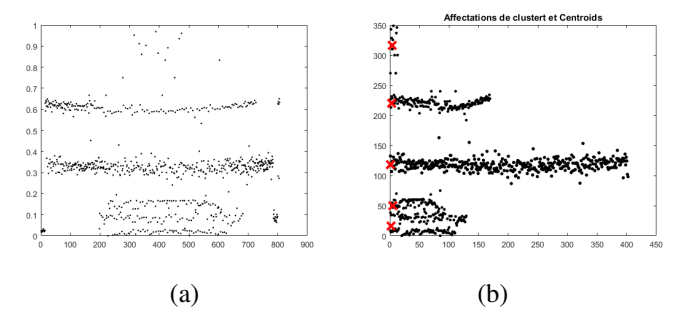

FIGURE 10 – Application de l'algorithme des K-moyennes sur la composante de teinte (Hue en ordonnée, numéro de trame en abscisse) : (a) avant classification (hue normalisée entre 0 et 1, numéro de trame absolu), (b) après classification (hue exprimée en degrés, numéro de trame relatif).

Cette opération est répétée jusqu'à ce qu'il y ait convergence. La plage de chaque groupe est déterminée par son maximum et son minimum, puis comparée avec les angles de couleur fixés sur la carte couleur du système HSV (Fig. 11) pour lier chaque groupe à sa couleur.

Par exemple, dans la Fig. 10 (b), les 5 groupes obtenus peuvent être classés de la façon suivante :

- l'intervalle (0-29◦ ) correspond à la couleur de marquage rouge.
- l'intervalle (29-75◦ ) correspond à la couleur de marquage orange.
- l'intervalle (87-163◦ ) correspond à la couleur de marquage vert.
- l'intervalle (192-270◦ ) correspond à la couleur de marquage bleu.
- l'intervalle (300-348◦ ) correspond à la couleur des objets non marqués (couleur grise).

Ces plages ont permis de coder chaque objet : Bleu (1), Vert (2), Rouge (3), Orange (4) et (0) pour les poissons non marqués (voir colonne "Code" du Tab. 1).

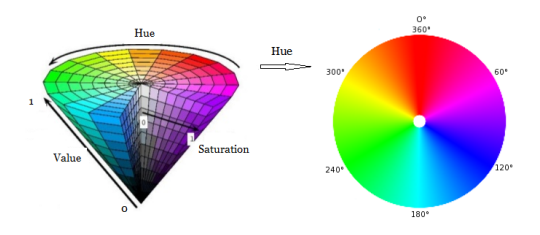

FIGURE 11 – Système de carte couleur HSV [16]

Ce tableau permet d'obtenir des tracés intéressants pour l'analyse des vidéos (Fig. 12). Cette figure contient les informations suivantes pour chaque vidéo : nombre de poissons, type de marquage (unique, double court, double long), couleur de marquage, sens de déplacement, début et fin de chaque trajectoire.

Dans la vidéo dont est obtenue la Fig. 12, les données suivantes peuvent être extraites :

- Nombre de poissons : 9.
- Début et fin de déplacement de chaque poisson.
- Identification de chaque poisson et détermination de sa couleur : poisson avec un seul marquage (1 R et 1 O) ou double marquage (3 BVC, 1 OOC, 1 ORC, 1 VVL) et un poisson non marqué qui figure en noir.
- Le sens de nage de chaque poisson : 6 poissons nagent avec le courant (R, BVC, OOC, ORC, VBC, poisson non marqué) et les 3 autres nagent à contrecourant.

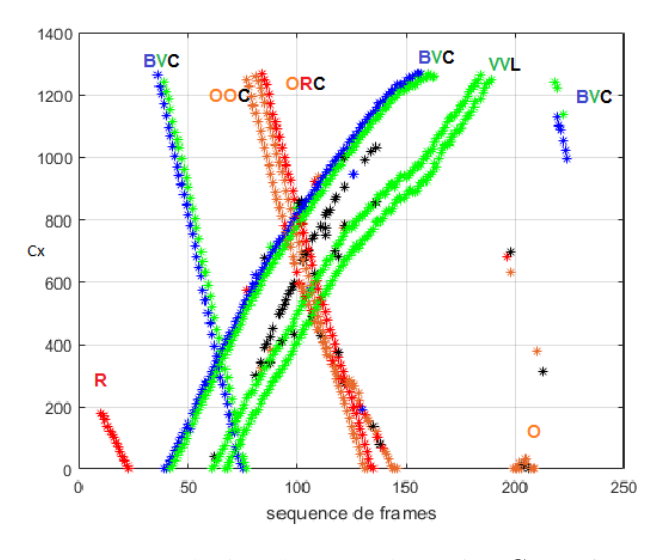

FIGURE 12 – Abscisse du centre de gravité  $(C_x)$  en fonction du numéro de l'image

Un des tracés obtenu après ce traitement (Fig. 12) permet d'analyser simplement les trajectoires des civelles et constitue ainsi un premier résultat pour assister les biologistes dans leur analyse. Les résultats obtenus à l'issue des 2 premiers traitements présentés en section 4.1 et 4.2 permettent d'orienter les opérations à envisager pour le suivi

individuel des civelles.

#### 4.3 Étape 3 : Suivi individuel des civelles

Dans l'étape de suivi, il est nécessaire d'identifier les civelles en premier lieu (marquage unique ou double marquage). Ce traitement peut être effectué en utilisant une boîte englobante (Fig. 13) autour de chaque marquage dont les dimensions prennent en compte les paramètres géométriques des civelles afin d'identifier si un autre marquage à proximité appartient à la même civelle. La Fig. 14 présente les premiers résultats issus de la mise en correspondance des doubles marquages par boîte englobante.

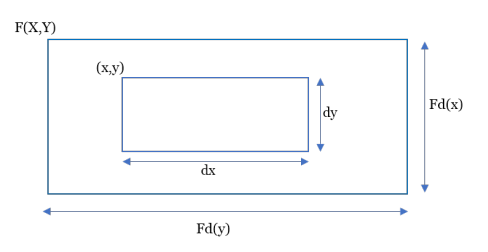

FIGURE 13 – Taille de la fenêtre de suivi

Afin de pouvoir suivre et identifier chaque civelle pour chacune des vidéos il est possible d'utiliser les boîtes englobantes avec une approche similaire à celle décrite en Fig. 13.

Dans le cas où plusieurs civelles se croisent il est nécessaire de prendre en compte les évènements passés. En effet, lors de cette étape et pour prendre une décision à chaque image, il est utile de connaître la situation dans les images précédentes. L'utilisation du filtre de Kalman permettra de prédire la position de la civelle sur les prochaines images afin de prendre la bonne décision lors de l'incertitude causée par une intersection des trajectoires des civelles. Pour faciliter l'estimation par Kalman, les paramètres d'état à considérer pour chaque civelle sont les suivants :

- Coordonnées du centre de gravité.
- Vitesse du centre de gravité.
- Couleur de la tache correspondante.

Ainsi l'identification, la mise en correspondance des double-marquages et le suivi pourront être assurés.

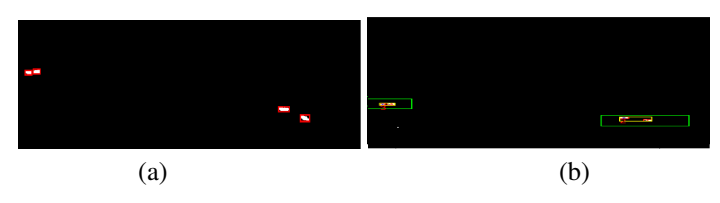

FIGURE 14 – (a) Image actuelle avec boite englobante , (b) Image suivante avec fenêtre de détection

#### 4.4 Conclusion

Dans cet article, les premiers résultats pour détecter et suivre les civelles dans une séquence vidéo ont été présentés. La méthodologie présentée en section 4.1 et 4.2 a permis d'obtenir les premiers résultats (voir Fig. 12) sur un suivi en post-traitement. La réalisation d'un suivi robuste aux variations des conditions de la scène filmée (jour / nuit) ainsi que sur des situations où la prise de décision pour le suivi engendre des incertitudes est en cours d'étude et sur le point d'être finalisée. En effet, les perspectives envisagées alliant le suivi par boîte englobante et l'utilisation du filtre de Kalman permettront d'assurer un suivi individuel robuste. Le suivi individualisé ainsi recueilli et archivé permettra de donner des statistiques précises sur l'énergie dépensée par les civelles, qui peut être estimée par les biologistes en fonction notamment de la distance et de la vitesse des individus.

## Références

- [1] Bingshan Niu, Guangyao Li, Fang Peng, Jing Wu, Long Zhang and Zhenbo Li, Survey of Fish Behavior Analysis by Computer Vision, *Journal of Aquaculture Research & Development*, Vol.9, pp. 1-15, 2018.
- [2] Shrivakshan, GT and Chandrasekar, C, A comparison of various edge detection techniques used in image processing, *International Journal of Computer Science Issues (IJCSI)*, Vol. 9, pp. 269, 2012.
- [3] Zivkovic, Zoran, Improved adaptive Gaussian mixture model for background subtraction, *Pattern Recognition, 2004. ICPR 2004. Proceedings of the 17th International Conference on*, Vol. 2, pp. 28- 31, 2004.
- [4] Suman Sharma, Aman Shakya, Sanjeeb Prasad Panday, Fish Counting from Underwater Video Sequences by Using Color and Texture, *International Journal of Scientific & Engineering Research*, Vol. 7, pp. 1243-1249, 2016.
- [5] Spampinato, Concetto and Chen-Burger, Yun-Heh and Nadarajan, Gayathri and Fisher, Robert B, Detecting, Tracking and Counting Fish in Low Quality Unconstrained Underwater Videos, *VISAPP (2)*, Vol. 1, pp. 514-519, 2008.
- [6] Levy, Deborah and Belfer, Yuval and Osherov, Elad and Bigal, Eyal and Scheinin, Aviad P and Nativ, Hagai and Tchernov, Dan and Treibitz, Tali, Automated Analysis of Marine Video With Limited Data, *2018 IEEE/CVF Conference on Computer Vision and Pattern Recognition Workshops (CVPRW)*, pp. 1408- 1506, 2018.
- [7] Bolliet, V and Labonne, J, Individual patterns of rhythmic swimming activity in Anguilla anguilla glass eels synchronised to water current reversal, *Journal of Experimental Marine Biology and Ecology*, Vol. 362, pp. 125-130, 2008.
- [8] Julie Célia, Claveau, Impact du méthylmercure sur le potentiel de migration, le statut énergétique et les mécanismes de détoxication chez la civelle d'anguille européenne (Anguilla anguilla) : Etudes in situ et expérimentale, *Université de Pau et des Pays de l'Adour*, 2014.
- [9] Delcourt, Johann and Ylieff, Marc and Bolliet, Valérie and Poncin, Pascal and Bardonnet, Agnès, Video tracking in the extreme : A new possibility for tracking nocturnal underwater transparent animals with fluorescent elastomer tags, *Behavior Research Methods*, Vol. 43, pp. 590-600, 2011.
- [10] Parekh, Himani S and Thakore, Darshak G and Jaliya, Udesang K, A survey on object detection and tracking methods, *International Journal of Innovative Research in Computer and Communication Engineering*, Vol. 2, pp. 2970-2978, 2014.
- [11] Sobral, Andrews and Vacavant, Antoine, A comprehensive review of background subtraction algorithms evaluated with synthetic and real videos, *Computer Vision and Image Understanding*, Vol. 122, pp. 4-21, 2014.
- [12] Dhanachandra, Nameirakpam and Manglem, Khumanthem and Chanu, Yambem Jina, Image segmentation using K-means clustering algorithm and subtractive clustering algorithm, *Procedia Computer Science*, Vol. 54, pp. 764-771, 2015.
- [13] Balaji, SR and Karthikeyan, S, A survey on moving object tracking using image processing, *11 th International Conference on Intelligent Systems and Control ISCO*, pp. 469-474, 2017.
- [14] Oian, Chen and Sun, Xiao and Wei, Yichen and Tang, Xiaoou and Sun, Jian, Realtime and robust hand tracking from depth, *Proceedings of the IEEE conference on computer vision and pattern recognition*, pp. 1106-1113, 2014.
- [15] Zhang, Zhe and Hong Wong, Kin, Pyramid-based visual tracking using sparsity represented mean transform, *Proceedings of the IEEE Conference on Computer Vision and Pattern Recognition*, pp. 1226-1233, 2014.
- [16] Nishad, PM, Various colour spaces and colour space conversion, *Journal of Global Research in Computer Science*, pp. 44-48, 2013.